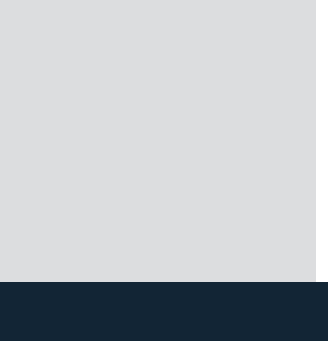

## **SYSLITE DUO**

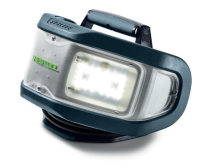

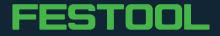